Closing Today: HW\_2A, 2B, 2C

Closing Next Wed: HW\_3A, 3B, 3C

Exam 1 is next Thurs (4.9, 5.1-5.5, 6.1-6.3)

## **Entry Task**:

Using substitution, evaluate:

$$(a) \int \frac{(\ln(x))^3}{x} \ dx$$

$$(b)\int_{1}^{2}e^{5x}\,dx$$

$$(c) \int \frac{x^5}{x^3 + 1} dx$$

## **Ch 6: Basic Integral Applications**

#### 6.1 Areas Between Curves

## Using dx:

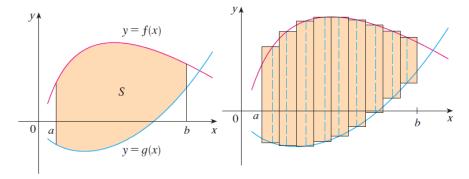

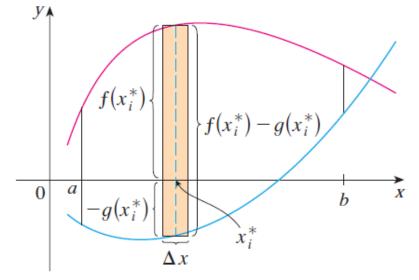

(a) Typical rectangle

Area = 
$$\lim_{n \to \infty} \sum_{i=1}^{n} (f(x_i) - g(x_i)) \Delta x$$

Example: Find the area bounded between y = 2x and  $y = x^2$ .

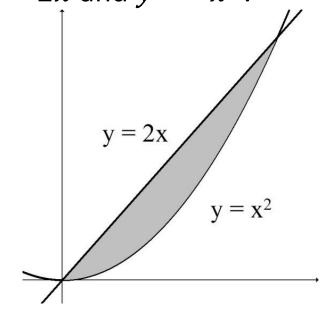

# Using dy:

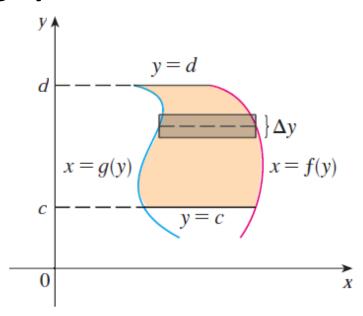

Area = 
$$\lim_{n\to\infty} \sum_{i=1}^{n} (f(y_i) - g(y_i))\Delta y$$

Example: Set up an integral for the area bounded between  $x = 2y^2$  and  $x = y^3$  (shown below) using dy.

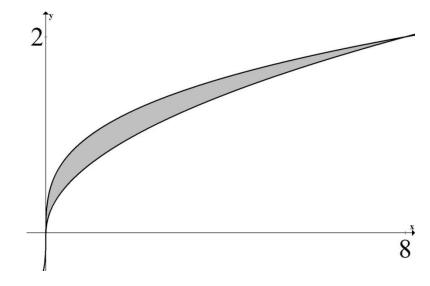

#### **Summary: The area between curves**

- 1. Draw picture finding all intersections.
- 2. Choose dx or dy. Get *everything* in terms of the variable you choose.
- 3. Draw a typical approx. rectangle.
- 4. Set up as follows:

Area = 
$$\int_{a}^{b} (TOP - BOTTOM) dx$$

Area = 
$$\int_{c}^{d} (RIGHT - LEFT) dy$$

Example: Set up an integral (or integrals) that give the area of the region bounded by  $x = y^2$  and y = x - 2.

# Set up an integral for the total positive area of the following regions:

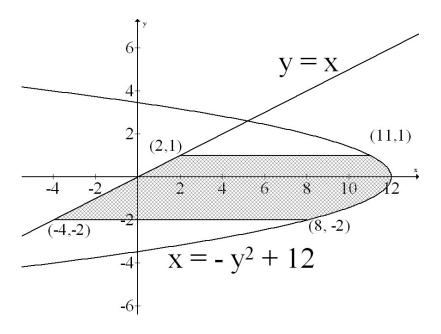

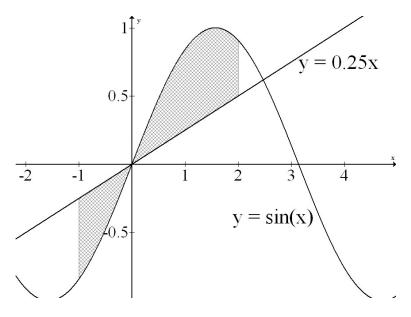

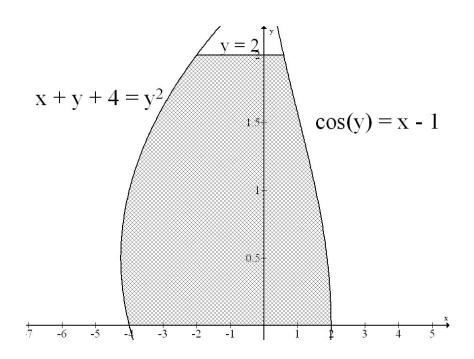

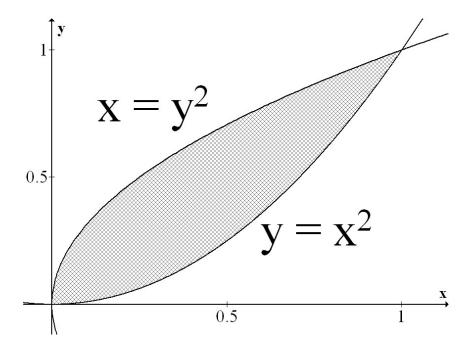